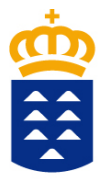

## Gobierno de Canarias

Consejería de Administraciones Públicas, Justicia y Seguridad

Dirección General de la Función Pública

Instrucciones para cumplimentar el **Modelo 700** de pago de Tasas para la participación en pruebas selectivas convocadas por la Dirección General de la Función Pública del Gobierno de Canarias.

> Avda. Buenos Aires, nº 5 - A 38071 Santa Cruz de Tenerife

Edf. Tres de Mayo Planta Baja Edf. Servicios Múltiples II Planta 4ª, C/ Prof. Agustín Millares Carló, nº 18 35071 Las Palmas de Gran Canaria

*funcionpublica@gobiernodecanarias.org*

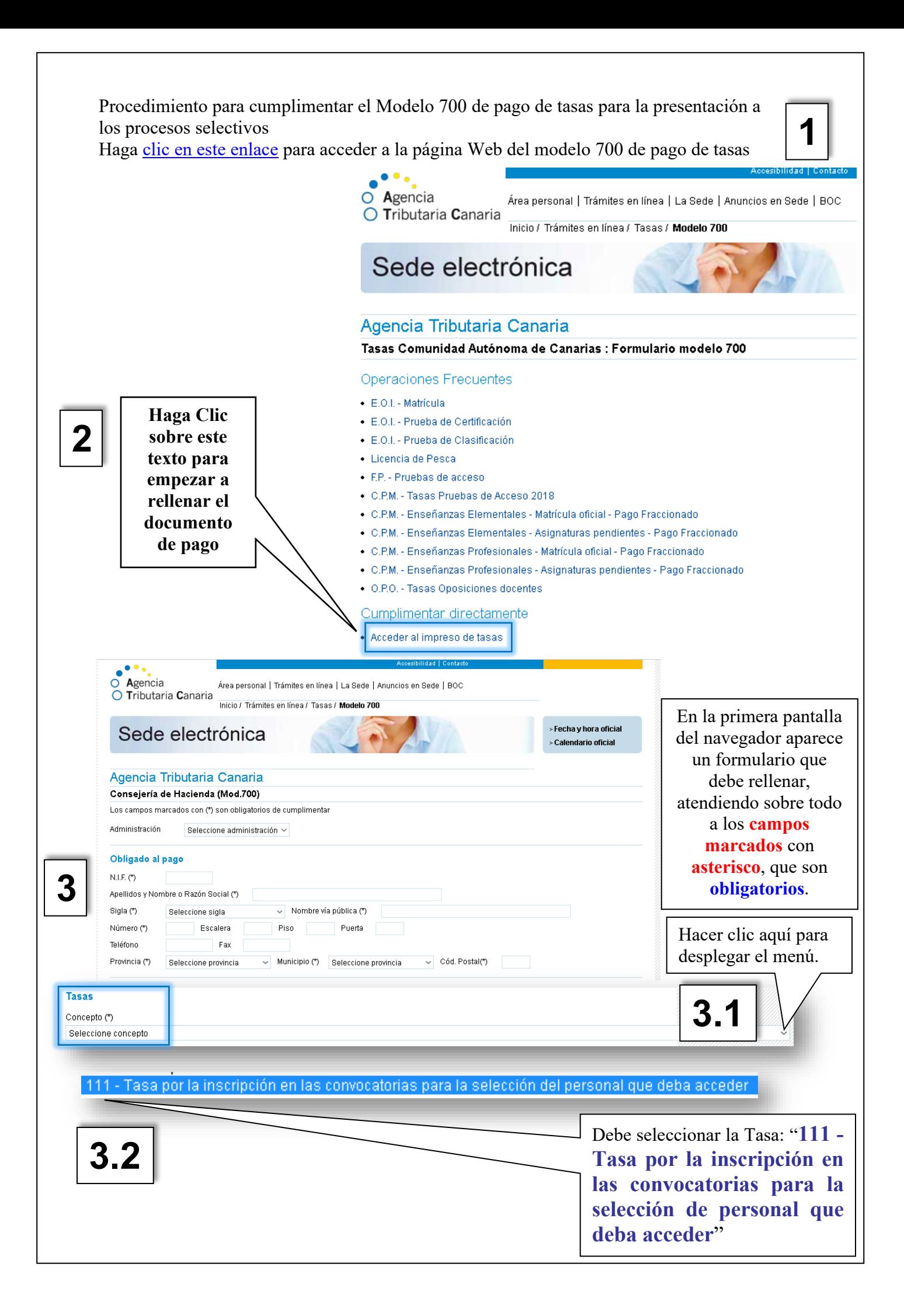

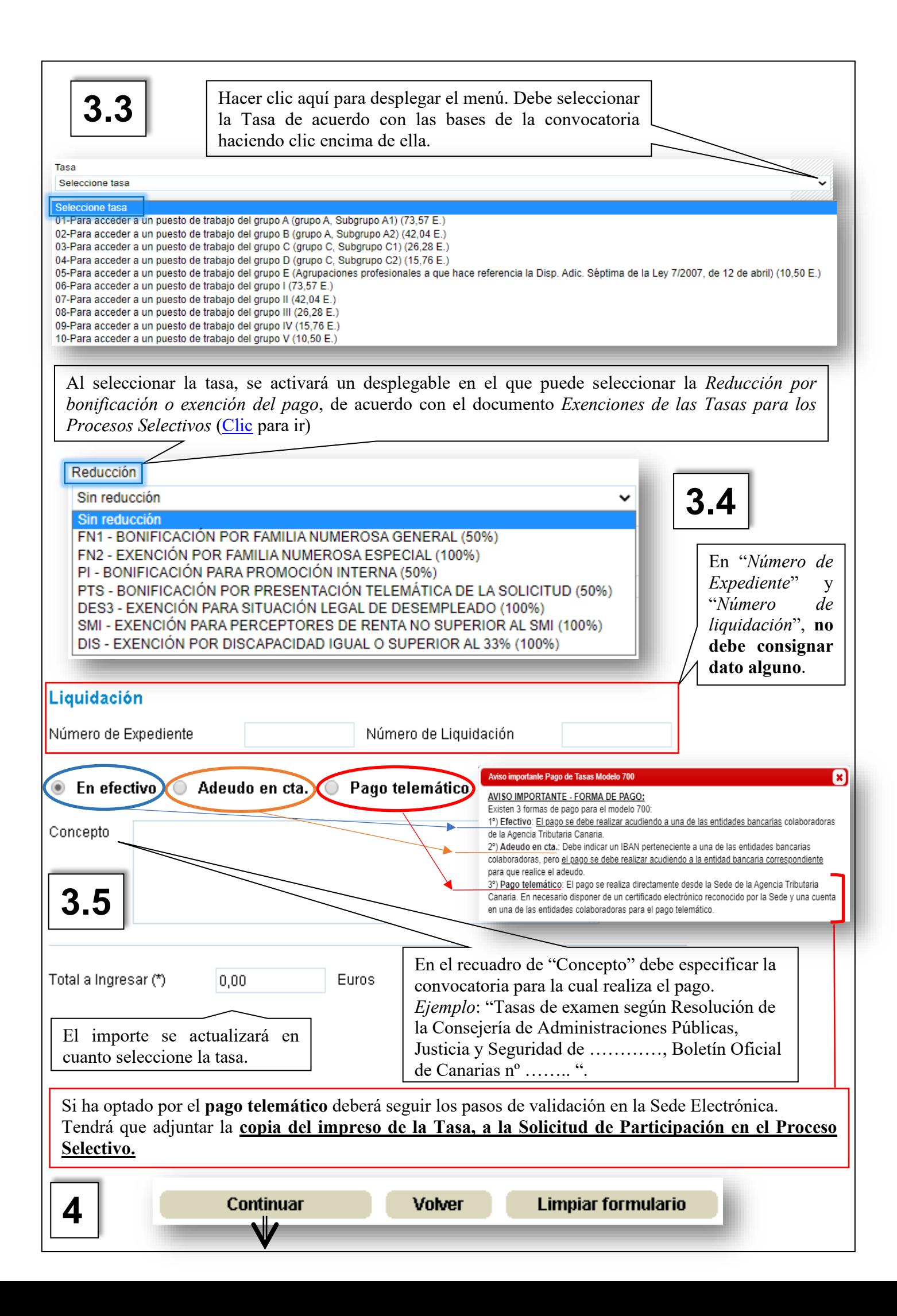

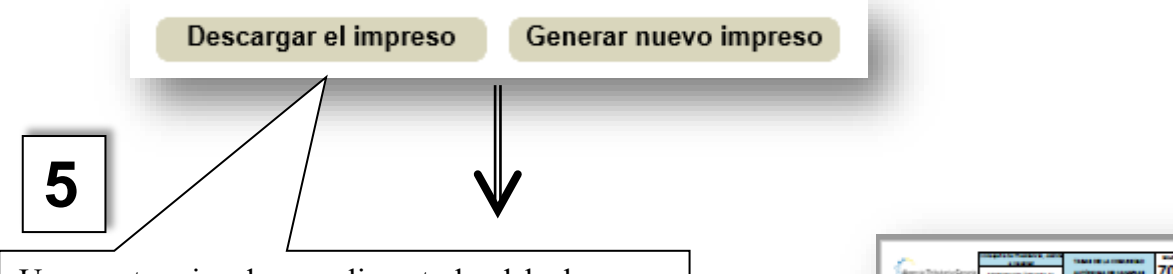

Una vez termine de cumplimentarlo, debe hacer clic en este botón.

A continuación, se descargará el archivo que se puede abrir con un lector de archivos PDF (Adobe Reader, recomendado). Le mostrará el documento listo para imprimir. Tenga en cuenta que en algunos navegadores el archivo se descarga en la carpeta de descargas de su PC y no le pregunta si quiere abrirlo.

Este constará de tres páginas:

- Una para la Administración.
- Una para el Interesado y
- Una para la Entidad Colaboradora

**Pago de la Tasa, modo presencial**: Debe imprimir el documento para **llevarlo a la Entidad Colaboradora o a las Delegaciones de la Agencia Tributaria Canaria, y efectuar el pago de la tasa**. Le devolverán sellados los dos ejemplares siguientes:

- Ejemplar para el interesado
- Ejemplar para la Administración, que debe adjuntarse a la solicitud de participación.
- **Entidades Colaboradoras** [\(clic para verlas\)](https://www3.gobiernodecanarias.org/tributos/atc/jsf/publico/asistenciaContribuyente/entidades.jsp): Cajas de Ahorro y Bancos
	- Si hace el pago por un **cajero automático**, debe adjuntar el recibo que le devuelve el cajero al modelo 700 y los dos escanearlos y adjuntarlos a la solicitud.
	- Aunque el **importe resulte 0 €**, debe presentar el Modelo 700 con su solicitud.
	- Dado que la solicitud de participación en los procesos selectivos es totalmente telemática, si ha optado por el pago presencial en la oficina bancaria, deberá escanear el impreso sellado o mecanizado que le devuelven para adjuntarlo a la solicitud.

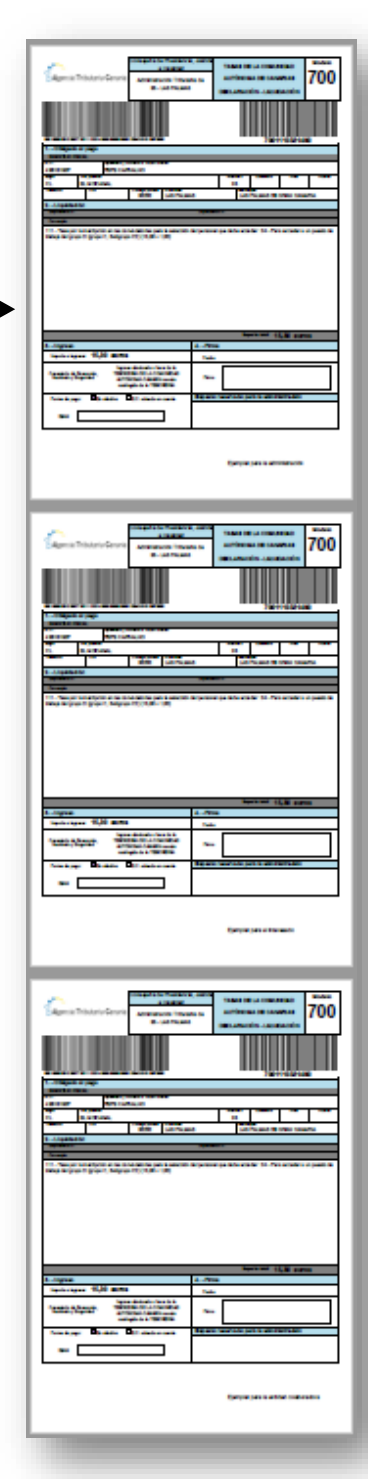

**5.1**

Avda. Buenos Aires, nº 5 - A Edf. Tres de Mayo Planta Baja 38071 Santa Cruz de Tenerife

C/ Prof. Agustín Millares Carló, nº 18 Edf. Servicios Múltiples II Planta 4ª, 35071 Las Palmas de Gran Canaria

*funcionpublica@gobiernodecanarias.org*